## Fichier:How to Play Spotify on Squeezebox x596SQUZBOX-f v2 MT.jpeg

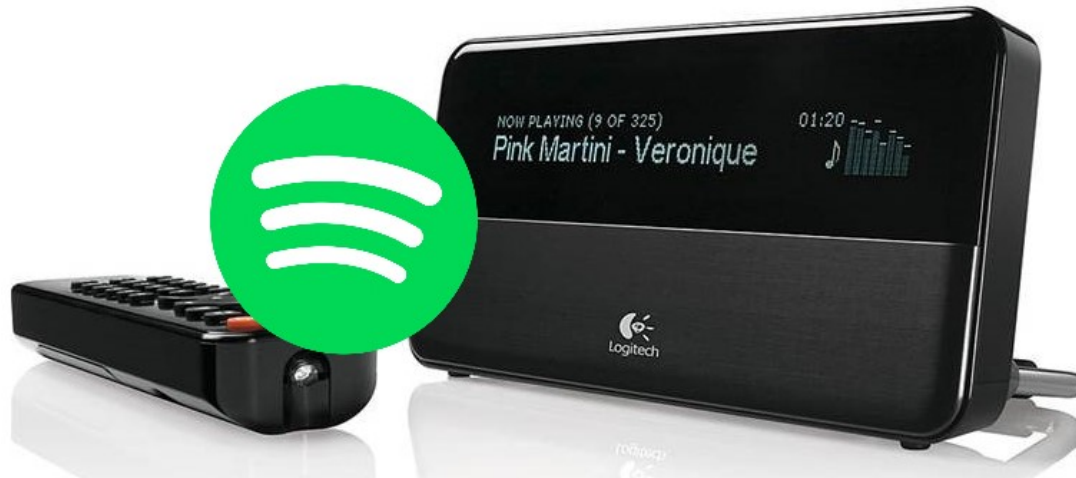

Pas de plus haute résolution disponible.

[How\\_to\\_Play\\_Spotify\\_on\\_Squeezebox\\_x596SQUZBOX-f\\_v2\\_MT.jpeg](https://wikifab.org/images/f/f2/How_to_Play_Spotify_on_Squeezebox_x596SQUZBOX-f_v2_MT.jpeg) (762 × 346 pixels, taille du 5chier : 43 Kio, type MIME : image/jpeg) How\_to\_Play\_Spotify\_on\_Squeezebox\_x596SQUZBOX-f\_v2\_MT

## Historique du fichier

Cliquer sur une date et heure pour voir le fichier tel qu'il était à ce moment-là.

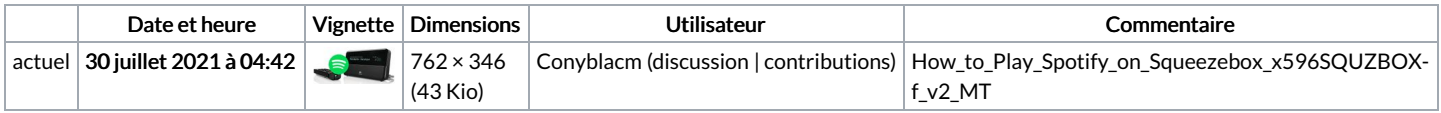

Vous ne pouvez pas remplacer ce fichier.

## Utilisation du fichier

La page suivante utilise ce fichier :

How to Play Spotify on [Squeezebox](https://wikifab.org/wiki/How_to_Play_Spotify_on_Squeezebox)